## **МОДЕЛИРОВАНИЕ МНОГОДВИГАТЕЛЬНЫХ ГИДРОСИСТЕМ В ПРОГРАММНОЙ СРЕДЕ MATLAB-SIMULINK**

## **Д. И. Хропаков**

*Учреждение образования «Гомельский государственный технический университет имени П. О. Сухого», Республика Беларусь*

Научный руководитель Ю. А. Андреевец

*Цель работы*: приобретение навыков моделирования динамических процессов автоматических систем и их элементов с использованием программного комплекса Мathlab-Simulink.

Развитие теории и практики автоматического управления в последние годы опирается на широкое применение программных продуктов, позволяющих специалистам решать сложные залачи, связанные с созланием новой техники. Среди таких средств следует отметить программную среду Matlab-Simulink, позволяющую осушествлять моделирование линамических процессов автоматических систем и их элементов, причем моделирование может быть осуществлено как для линейных, так и для нелинейных систем [1]-[3].

Программа Simulink является приложением к пакету Matlab. При моделировании с использованием Simulink реализуется принцип визуального программирования, в соответствии с которым пользователь на экране из библиотеки стандартных блоков создаст модель устройства и осуществляет расчеты. При работе с Simulink пользователь имеет возможность модернизировать библиотечные блоки, создавать свои собственные, а также составлять новые библиотеки блоков.

При моделировании пользователь может выбирать метод решения дифференциальных уравнений, а также способ изменения модельного времени (с фиксированным или переменным шагом). В ходе моделирования имеется возможность следить за процессами, происходящими в системе. Для этого используются специальные устройства наблюдения, входящие в состав библиотеки Simulink. Результаты моделирования могут быть представлены в виде графиков или таблиц [4].

В настоящей работе моделируется работа полнопоточной гидрообъемной передачи с индивидуальным подводом мощности к каждой условной оси (рис. 1).

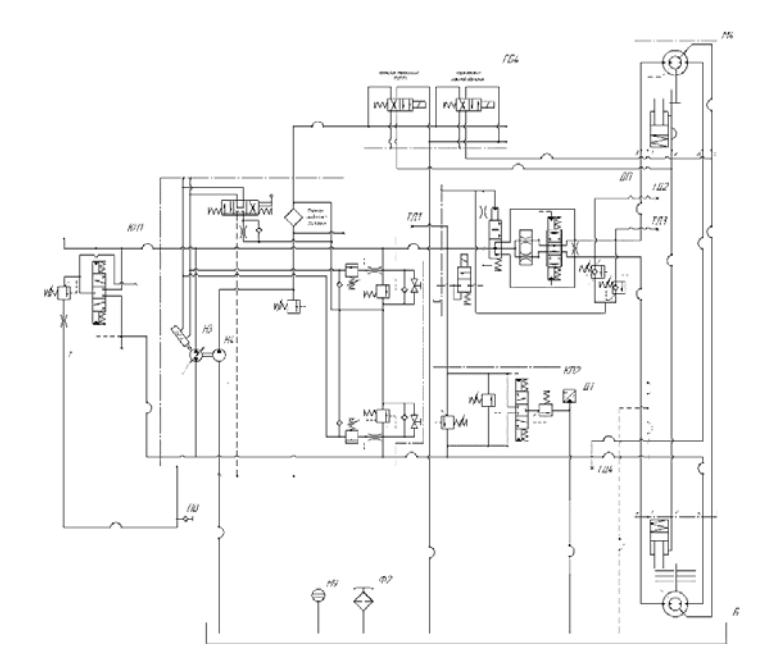

Рис. 1. Принципиальная гидравлическая схема гидравлической трансмиссии

Для реализации синхронного режима движения исполнительных двигателей, имеющих переменную по величине и знаку нагрузку, целесообразно использовать в структуре с гидромеханическим исполнительным контуром (ГИК) дроссельный делитель-сумматор потока. Дроссельный делитель-сумматор потока обеспечивает параллельное подключение двигателей, при котором создается максимально возможное давление, величина его строго регламентирована параметрами насосной установки [3], [4].

На рис. 2 представлена обобщенная структурная схема многодвигательной гидромеханической системы (МГМС) с наиболее сложным ГИК, являющимся контуром реверсного движения.

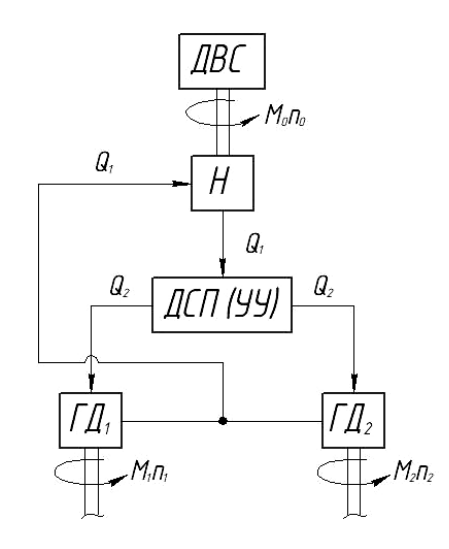

*Рис. 2.* Обобщенная структурная схема МГМС c ГИК

На рис. 3 представлен редактор Simulink. Для работы в данном редакторе нам необходимо подключить библиотеку Simulink library browser [1], [3].

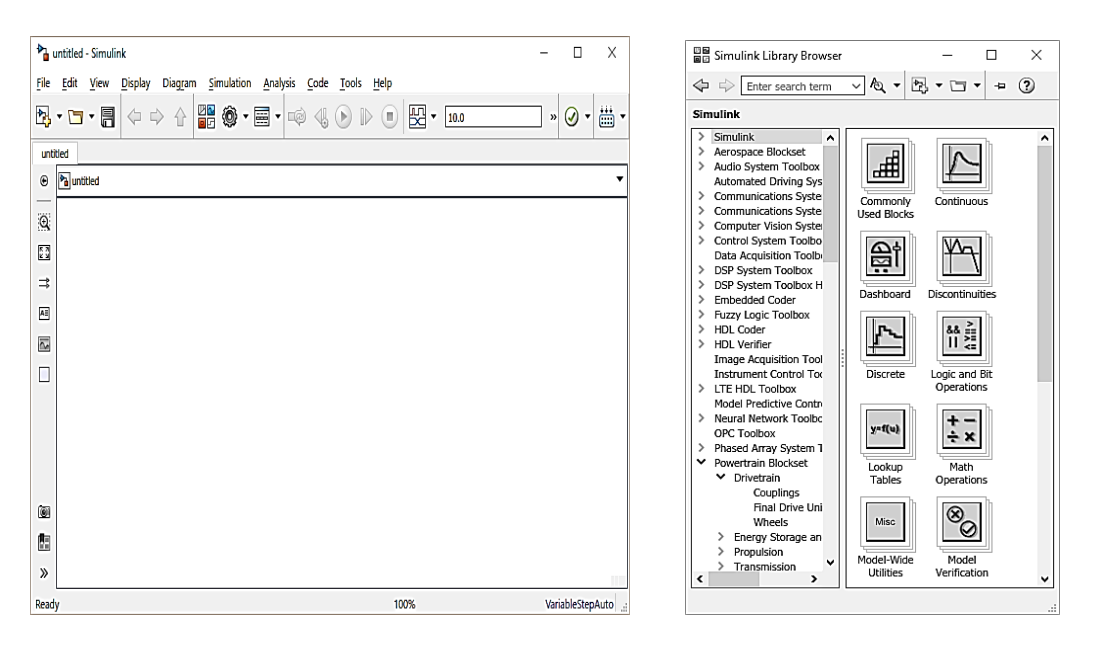

*Рис. 3*. Окно редактора Simulink и окно библиотеки

Далее нами была создана модель гидравлической трансмиссии по обобщенной структуре МГМС и принципиальной гидравлической схеме (рис. 4).

После создания модели и задания характеристик всем элементам необходимо запустить симуляцию системы, которая проверит систему на правильность построения, логику и сделает расчет изменения параметра во времени.

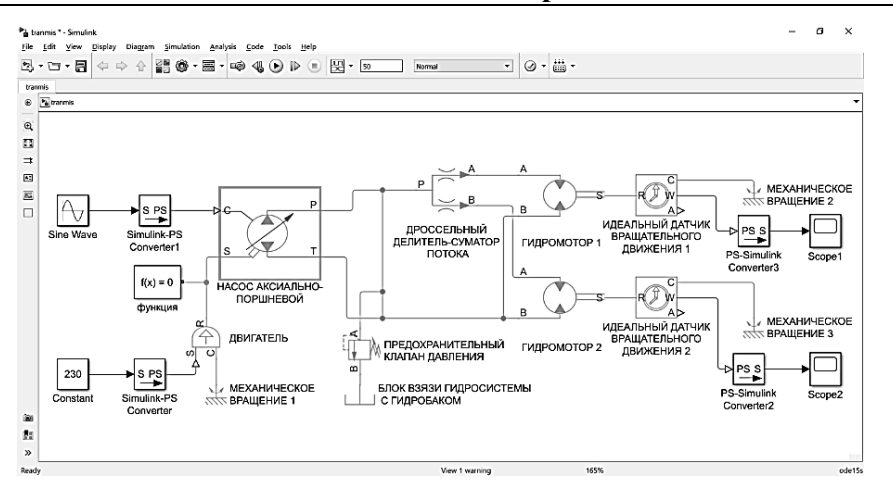

Рис. 4. Модель гидравлической трансмиссии

ГИК отличаются многообразием конструктивного исполнения, что обусловлено многообразием функций и технических требований, предъявляемых к ним. Наиболее типичными вариантами ГИК для современных технологических машин являются:

- контур гидростатических или гидромеханических силовых передач;

- контур автоматических следящих гидросистем;

- два или более совместно или раздельно функционирующих гидродвигателя, работающих со знакопеременной или постоянной по знаку нагрузкой в независимом или синхронносинфазном реверсном режиме и представляющих собой единый контур.

Таким образом, развитие теории и практики автоматического управления в последние годы опирается на широкое применение программных продуктов, позволяющих специалистам решать сложные задачи, связанные с созданием новой техники. Среди таких средств следует отметить программную среду Matlab-Simulink, позволяющую осуществлять моделирование динамических процессов автоматических систем и их элементов, причем моделирование может быть осуществлено как для линейных, так и для нелинейных систем.

Для проектировщиков гидрофицированных машин ознакомление с возможностями моделирования динамических свойств элементов гидро- и пневмопривода в среде Matlab-Simulink представляется полезным и сокращает время на проектирование, так как позволяет произвести моделирование схемотехнического решения и получить выходные параметры гидросистемы.

Литература

- 1. Дьяконов, В. П. Matlab 6.0/6.1/6.5+SP1+Simulink 4/5 / В. П. Дьяконов. М.: Солон-пресс,  $2005. - 592$  c.
- 2. Моделирование процессов управления в технических системах : учеб. пособие / А. А. Иголкин [и др.]. - Самара: СГАУ, 2006. - 180 с.
- 3. Быстров, Н. Д. Моделирование динамических процессов в гидро- и пневмоприводах в ПП SIMULINK : электрон. метод. указания к лаборатор. работе / Н. Д. Быстров, А. Г. Гимадиев. – Самара: СГАУ, 2010. – 29 с.
- 4. Антоненко, В. И. К вопросу о синхронных механизмах мобильных машин / В. И. Антоненко, В. С. Сидоренко // Вестн. ДГТУ. - 2009. - Т. 9. - С. 121-129.